### 20. Expressions and Strings

#### 2015-06-09

The chapters numbered 20, 21,... are of a more fundamental nature. Here the sturcture of *Mathematica* expressions and strings is investigated and commands for working on them are described. *Mathematica* handles many different kinds of things: mathematical fornulas, lists, text, etc. *Mathematica* represents all of these things in one uniform way. But there are two types of objects to be treated: (Mathematical) expressions and strings: **Expressions** are treated in the kernel according to rules stored in the kernel; these rules are either provided (automatically) by the software or by rules prepared during the session by the user.

**Strings** are text, which is stored as such and is not automtically reworked. But there also special commands to work on strings.

**\$Version**

10.0 for Mac OS X x86 (64-bit) (December 4, 2014)

### 20.1 The Structure of Expressions

A prototypical example of an expression is  $f[x,y]$ . this might be used to represent a mathematical

function f(x, y). This function is named **f**, its tow arguments as **x** and **y**.

**x + y** is also an expression. When you type it in, *Mathematica* converts it to the standard form:

**Plus**[ $x, y$ ]. When you print it out, this is displayed as:  $x + y$ .

This applies alos to other "operators" such as ^ (Power) or / (Divide). In fact, everything you type into *Mathematica* and send to the kernel is treated as an expression, except it is tagged as a string by

quotation marks.

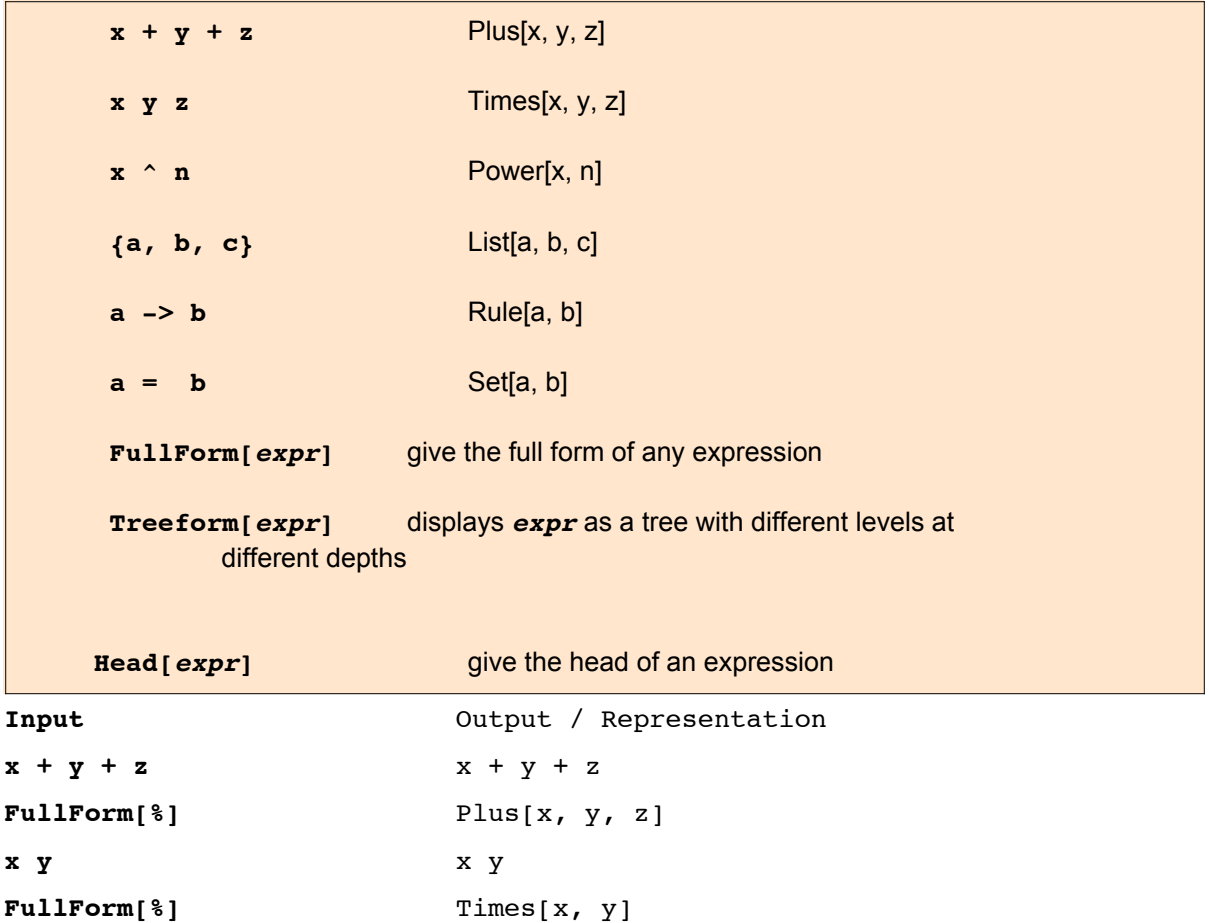

Note that subtraction, division respectively are not represented by these operators but by addition,

```
2 math20a.nb
```
multiplication respectively:

```
x - y x - y
FullForm[%] Plus[x, Times[-1, y]]
x/y x x
                      -
                     y
FullForm[<sup>8</sup>] Times[x, Power[y, -1]
a + b^c a + b<sup>o</sup>c
FullForm[%] Plus[a, Power[b, c]]
1 + x^2 + (y + z)^2 1 + x^2 + (y + z)^2FullForm<sup>[%]</sup> Plus<sup>[1, Power[x, 2], Power[Plus[y, z], 2]]</sup>
(1 + x<sup>2</sup> + (y + z)<sup>2</sup>) "10.0 for Mac OS X x86 (64-bit) (December 4, 2014)"
FullForm[Sqrt[a + x]]
Power[Plus[a, x], Rational[1, 2]]
f[x, y] f[x, y]
FullForm[ f[x,y] ] f[x, y]
FullForm[I] Complex[0, 1]
FullForm[a + b I]
Plus[a, Times[Complex[0, 1], b]]
The object f in an expression f[x, y, \ldots] is called the head of the expression. It is
extracted by the command: "Head"
Input Output / Representation
Head[a + b + c] Plus
Head[{a, b, c}] List
Head[ 23456 ] Integer
Head[3.14] Real
Head[Pi] Symbol
Head[N[Pi]] Real
Head[ f[x, y] ] f
FullForm[ x -> Pi ] Rule[x, Pi]
FullForm[ Real[x] :> x ] RuleDelayed[Real[x], x]
FullForm[ a = b ] b
FullForm[a := c] Null
a == b a == bFullForm[%] Equal[a, b]
a != b True
FullForm[%] True
Hold[a != b]
Hold[a \neq b]Clear[a,b]; Remove[a,b]
a != b True
BesselJ[1, 5.3] -0.345961
FullForm[ BesselJ[1, 5.3]] -0.34596083380118675`
```

```
Head[ BesselJ[1, 5.3] ] Real
FullForm[ BesselJ[1, 5]] BesselJ[1, 5]
Head[ BesselJ[1, 5] ] BesselJ
FullForm[ Real[x] \uparrow = x ] x
FullForm[ f[x] = Sin[a x] ] Sin[Times[a, x]]
FullForm[ Clear[a] ] Null
FullForm[ g[x, c] := Sin[c x]] Null
FullForm[ f[x] /. x \rightarrow Pi] f[Pi]
FullForm[ D[f[x], x] ] Derivative[1][f][x]
FullForm[ D[f[x], {x, 3}]] ] Derivative[3][f][x]
FullForm[ D[f[x,y,z], {x,7}, {y, 3}, {z,2}] ]
Derivative[7, 3, 2][f][x, y, z]D[ Sin[a x] Exp[b y], {x,3}, {y,2} ]
-a^3 b^2 e^{b y} \cos[a x]FullForm[ D[ Sin[a x] Exp[b y], {x,3}, {y,2} ] ]
Times [-1, Power[a, 3], Power[b, 2], Power[E, Times[b, y]], Cos[Times[a, x]]]FullForm[ Expand[ (x + y)^2  ] ]
Plus Power[x, 2], Times [2, x, y], Power[y, 2]]
FullForm[ Series[ Sin[x], {x, 0, 3}] ]
SeriesData[x, 0, List[1, 0, Rational[-1, 6]], 1, 4, 1]
g[x_, c_] := Sin[c x]
c = 0.3;
FullForm[ Plot[g[x, c], {x, 0, 2 Pi}, PlotPoints -> 7,
PlotRange -> {0, 1}] ]
Graphics[List[List[List[], List[], List[Directive[Opacity[1.`],
     RGEColor[0.368417, 0.506779, 0.709798], AbsoluteThickness[1.6`]],
    Line[List[List]1.0471975511965976`*^-6, 3.141592653589741`*^-7],
      List[0.01573851326476576`, 0.004721536436458828`],
      List[0.031475979331980326`, 0.009442653470302783`],
      List[0.06295091146640945, 0.01888415087662969],
      List[0.1259007757352677`, 0.03776125291872628`],
      List[0.2518005042729842`, 0.07546832913407198`],
      List[0.5035999613484172`, 0.15050590641447326`],
      List[1.0071988754992833`, 0.29758272041708606`],
      List[1.024260092086788`, 0.30246528386704`], List[1.0413213086742927`,
       0.30733992345161537`], List[1.075443741849302`, 0.31706492042007417`],
      List[1.1436886081993207, 0.33641422332140153],
      List[1.2801783408993583`, 0.37468175604179915`],
      List[1.5531578062994331`, 0.4492693547101138`],
      List[1.570219022886938`, 0.4538361784670252`],
      List[1.5872802394744425`, 0.45839111280397987`],
      List[1.621402672649452`, 0.4674648362191772`],
      List[1.6896475389994707`, 0.48546438081481735`],
      List[1.8261372716995081`, 0.5208455666679683`],
      List[2.099116737099583`, 0.5889306270455461`],
      List[2.115047335764884`, 0.5927863411330998`],
      List[2.1309779344301845`, 0.5966285156758285`],
      List[2.1628391317607862`, 0.6042718954090972`],
      List[2.22656152642199`, 0.619392339984789`],
      List[2.354006315744397`, 0.6489487381616262`],
      List[2.60889589438921`, 0.7051741759838897`],
      List[2.624826493054511`, 0.708554711209589`],
      List[2.640757091719812`, 0.7119190626813662`],
```
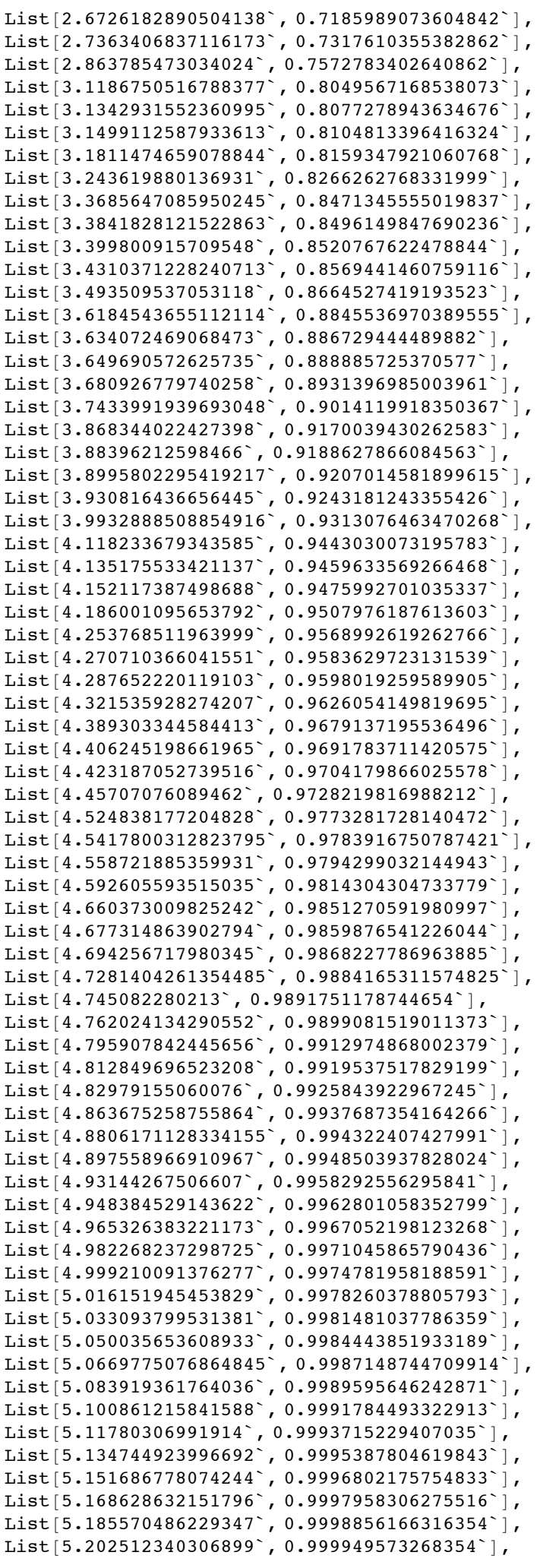

```
List[5.2193978390518225`, 0.999987614885095`],
     List[5.236283337796747`, 0.9999999960684126`],
     List[5.253168836541671`, 0.9999867165005963`],
     List[5.270054335286595`, 0.9999477765224097`],
     List[5.286939834031519`, 0.9998831771330821`],
     List[5.303825332776443`, 0.9997929199902821`],
     List[5.3207108315213665`, 0.9996770074100759`],
     List[5.33759633026629`, 0.9995354423668675`],
     List[5.354481829011214`, 0.9993682284933221`],
     List[5.371367327756138`, 0.9991753700802734`],
     List[5.388252826501063`, 0.9989568720766131`],
     List[5.405138325245987`, 0.9987127400891641`],
     List[5.42202382399091`, 0.9984429803825368`],
     List[5.438909322735835`, 0.9981475998789676`],
     List[5.472680320225683`, 0.997480007457001`],
     List[5.489565818970607`, 0.9971078126695266`],
     List[5.5064513177155305`, 0.9967100313465171`],
     List[5.540222315205379`, 0.9958377505796705`],
     List[5.557107813950303`, 0.9953632735192133`],
     List[5.573993312695228`, 0.994863254689406`],
     List[5.607764310185075`, 0.9937866437002683`],
     List[5.624649808929999^{\circ}, 0.9932100791675845^{\circ}],List[5.641535307674923`, 0.9926080281181355`],
     List[5.675306305164771`, 0.9913275289188767`],
     List[5.742848300144467`, 0.9884614158468334`],
     List[5.759733798889391`, 0.9876814283264425`],
     List[5.776619297634316`, 0.9868760961586199`],
     List[5.810390295124163, 0.9851894811922265],
     List[5.877932290103859`, 0.9815130682767864`],
     List[5.8948177888487825`, 0.9805309385603335`],
     List[5.911703287593706`, 0.9795236476833881`],
     List[5.945474285083555`, 0.9774336864843733`],
     List[6.013016280063251`, 0.9729530106412861`],
     List[6.029901778808175`, 0.9717703514514141`],
     List[6.046787277553099, 0.9705627559042961],
     List[6.080558275042947, 0.9680728803286482],
     List[6.148100270022644`, 0.9627952991271506`],
     List[6.1649857687675675`, 0.9614140524693018`],
     List[6.181871267512491`, 0.9600081352046189`],
     List[6.215642265002339`, 0.9571224337944643`],
     List[6.232527763747263`, 0.9556427236982585`],
     List[6.249413262492187`, 0.9541384910918506`],
     List[6.2662987612371115`, 0.9526097745749792`],
     List[6.283184259982035`, 0.9510566133756586`]]]]]],
List[Rule[DisplayFunction, Identity],
 Rule[
  AspectRatio,
  Power[GoldenRatio, -1]], Rule[
  Axes,
  List[True, True]], Rule[
  AxesLabel,
  List[None, None]], Rule[
  AxesOrigin,
  List[0, 0]],
 RuleDelayed[DisplayFunction,
  Identity], Rule[
  Frame,
  List[List[False, False], List[False, False]]],
 Rule[FrameLabel, List[List[None, None], List[None, None]]],
 Rule[
  FrameTicks,
  List[List[Automatic, Automatic],
   List[Automatic, Automatic]]],
 Rule[GridLines, List[None, None]],
 Rule[
  GridLinesStyle,
  Directive[GrayLevel[0.5`, 0.4`]]],
 Rule[Method, List[Rule["DefaultBoundaryStyle", Automatic],
```
#### **6** *math20a.nb*

```
Rule["ScalingFunctions", None]]],
Rule[PlotRange, List[List[0.`, 6.283184259982035`], List[0, 1]]],
Rule[
PlotRangeClipping,
True], Rule[
PlotRangePadding,
List[List[Scaled[0.02`], Scaled[0.02`]], List[0, 0]]],
Rule[Ticks, List[Automatic, Automatic]]]]
```

```
FullForm[ FindRoot[Sin[x] + Cos[x], {x,1} ] ]
```
List[Rule[x, 5.497787143782138`]]

#### **FindRoot[Sin[x] + Cos[x], {x,1} ]**

 ${x \to 5.49779}$ 

#### **FullForm[ Integrate[x^2/(x^2 + y^2 + z^2), x] ]**

Plus[x, Times[-1, Power[Plus[Power[y, 2], Power[z, 2]], Rational[1, 2]], ArcTan[Times[x, Power[Plus[Power[y, 2], Power[z, 2]], Rational[-1, 2]]]]]]

**Integrate[x^2/(x^2 + y^2 + z^2), x]**

 $x - \sqrt{y^2 + z^2} \; \text{ArcTan}\big[\; \textcolor{red}{\text{---}} \, x$  $y^2$  +  $z^2$  $\overline{\phantom{a}}$ 

**eq = f1 = a + bx + (c/2) x^2 + d 3.33 y + Pi z^3 == 0**

 $a + bx + 0.15 x<sup>2</sup> + 3.33 d y + \pi z<sup>3</sup> = 0$ 

#### **FullForm[%]**

```
Equal[Plus[a, bx, Times[0.15`, Power[x, 2]],
  Times[3.33^{\circ}, d, y], Times[Pi, Power[z, 3]], 0]
```

```
sig[x_] = If[x > 0, 1, 0]//FullForm
```
If  $[Geredter[x, 0], 1, 0]$ 

#### **Which[x >= 2, 2, x > 0, 1, x <= 0, 0] //FullForm**

Which [GreaterEqual  $[x, 2]$ , 2, Greater  $[x, 0]$ , 1, LessEqual  $[x, 0]$ , 0]

**DSolve[y'[x] == a y[x], y[x], x]**

```
\left\{ \left\{ y\left[\mathbf{x}\right]\rightarrow\mathbf{e}^{\mathbf{a}\mathbf{x}}\mathbf{C}\left[\mathbf{1}\right]\right\} \right\}
```
#### **DSolve** $[Y' [x] == a y[x], y[x], x]/$ *FullForm*

```
List[List[Rule[y[x], Times[Power[E, Times[a, x]], C[1]]]]]]
```
**DSolve[y'[x] == a y[x], y, x]//FullForm** List[List[Rule[y, Function[List[x], Times[Power[E, Times[a, x]], C[1]]]]]]

 $s = NDSolve[{y'[x] = 2 y[x], y[0] = 1}, y, y, {x, 0, 3}]$ 

 $\left\{ \left\{ y \rightarrow InterpolatingFunction \right\} \right\}$  Domain: {{0, 3.}}

```
Domain\{0., 3.\} \left[\begin{array}{c} \end{array}\right] \}
```
**FullForm[s]**

List[List[Rule[y, InterpolatingFunction[List[List[0.`, 3.`]],  $List[5, 7, 1, List[60], List[4], 0, 0, 0, 0, Antomatic, List[], List[], False],$  $List[List[0.], 0.00009738090631613134], 0.00019476181263226267,$ 0.0024527908294215343`, 0.004710819846210806`, 0.006968848863000077`, 0.013917149286260115`, 0.020865449709520152`, 0.027813750132780188`, 0.03476205055604023`, 0.0486586514025603`, 0.06255525224908037`, 0.07645185309560046`, 0.09034845394212053`, 0.1042450547886406`, 0.13733075385647098`, 0.17041645292430135`, 0.2035021519921317`, 0.23658785105996208`, 0.2696735501277924`, 0.3027592491956228`, 0.3635877096947477`, 0.41327212462207025`, 0.46295653954939275`, 0.5126409544767153`, 0.5623253694040379`, 0.6120097843313604`, 0.661694199258683`, 0.7113786141860056`, 0.7786152280933989`, 0.8458518420007923`, 0.9130884559081858`, 0.9803250698155792`, 1.0475616837229726`, 1.114798297630366`, 1.1820349115377595`, 1.249271525445153`, 1.3264166337113794`,  $1.4035617419776059$ ,  $1.4807068502438323$ ,  $1.5578519585100588$ , 1.6349970667762852`, 1.7121421750425116`, 1.789287283308738`, 1.8664323915749645`, 1.943577499841191`, 2.0207226081074174`, 2.097867716373644`, 2.1750128246398703`, 2.252157932906097`, 2.3293030411723232`, 2.4064481494385497`, 2.483593257704776`, 2.5607383659710026`, 2.637883474237229`, 2.7150285825034555`, 2.7921736907696824`, 2.869318799035909`, 2.934659399517954`, 3.`]], List[Developer`PackedArrayForm, List[0, 2, 4, 6, 8, 10, 12, 14, 16, 18, 20, 22, 24, 26, 28, 30, 32, 34, 36, 38, 40, 42, 44, 46, 48, 50, 52, 54, 56, 58, 60, 62, 64, 66, 68, 70, 72, 74, 76, 78, 80, 82, 84, 86, 88, 90, 92, 94, 96, 98, 100, 102, 104, 106, 108, 110, 112, 114, 116, 118, 120], List[1.`, 2.`, 1.0001947997521838`, 2.000389599489592`, 1.0003896374513108`, 2.0007792748878432`, 1.0049176795605694`, 2.0098353590171114`, 1.009466216849263`, 2.01893243349`, 1.0140353420843817`, 2.0280706839592924`, 1.0282253191766433`, 2.056450636179455`, 1.0426139022151513`, 2.0852278063598693`, 1.0572038335153966`, 2.114407666848378`, 1.0719979305974832`, 2.1439958610068506`, 1.1022100871933582`, 2.2044201727313335`, 1.1332737097416843`, 2.266547420165146`, 1.1652128039089493`, 2.3304256084842208`, 1.1980520387416158`, 2.3961040773397664`,  $1.2318167829111342^{\,\smallfrown\,} \!\!\! \! \! 2.4636335656718344^{\,\smallfrown\,} \!\!\! \! \! 1.3160851677211143^{\,\smallfrown\,} \!\!\! \!$ 2.6321703304859287`, 1.4061183129464767`, 2.81223662071581`, 1.5023106206993637`, 3.0046212475782044`, 1.6050834298805297`, 3.210166859098292`, 1.714886908654855`, 3.4297738152940798`, 1.8322020244517963`, 3.664404046896526`, 2.069227778167112`, 4.13845552606468`, 2.28540739258492`, 4.570814756176935`, 2.5241721094471226`, 5.0483442489195784`, 2.7878814275030375`, 5.575762846050637`, 3.0791414029144186`, 6.158282802849896`, 3.400830355703659`, 6.801660707387107`, 3.7561273064747343`, 7.512254606492679`, 4.148543404907389`, 8.297086803914043`, 4.745660015371183`, 9.491320005694217`, 5.428721991663125`, 10.857443938482533`, 6.210099831274511`, 12.420199677943787`, 7.103944551983663`, 14.20788911732097`, 8.126443947445066`, 16.25288788335351`, 9.296115806286672`, 18.59223159872308`, 10.63414325426862`, 21.268286489534916`, 12.164758389301888`, 24.329516757146703`, 14.194198633714443`, 28.388397223042464`, 16.562209316674867`, 33.124418534488996`, 19.32527397458559`, 38.65054784574909`, 22.549299256880676`, 45.09859838931502`, 26.31118697647891`, 52.62237380569923`, 30.700668444835213`, 61.401336721900584`, 35.82244479501543`, 71.64488939149506`, 41.79868439608462`, 83.59736856118532`, 48.77193690325199`, 97.54387353751697`, 56.9085334539228`, 113.81706659326585`, 66.40255412247885`, 132.80510787832014`, 77.48045725979712`, 154.96091409170492`, 90.40648114391`, 180.81296178844786`, 105.48894678591479`, 210.97789298926946`, 123.0876122286883`, 246.17522377756075`, 143.62225375996462`, 287.2445067267101`, 167.5826787245598`, 335.16535652358664`, 195.54040876864966`, 391.0808164573397`, 228.16231219370542`, 456.3246231272927`, 266.2265105887658`, 532.4530197071877`, 310.6409391578082`, 621.2818765999723`, 354.00778666736096`, 708.0155723847522`, 403.4288383751544`, 806.8576766456067`]], List[Automatic]]]]]

The output of **NDSolve[]** contains a large amount of data. This is contained in the file, though it is

#### $\frac{1}{2}$  contains a large amount of data. This is contained in the file, the file, though it is contained in the file, though it is contained in the file, though it is contained in the file, the file, though it is contai **8** *math20a.nb*

shown in the print. It is recommended to delete these before storing the file. A file containing the output of several **NDSolve[]**'s for long intervals of integration may well exceed the capacity of a floppy disk.

## 20.2 Strings

```
sn = 1234567890
```
1 234 567 890

#### **Head[sn]**

Integer

### **FullForm[sn]**

1 234 567 890

#### **Characters[sn]**

```
Characters[1 234 567 890]
```
Above there are still expressions. A string is tagged by quotation marks:

```
st = "1234567890"
1234567890
Head[st]
String
FullForm[st]
"1234567890"
sv = Characters[st]
{1, 2, 3, 4, 5, 6, 7, 8, 9, 0}
Position[sv,5]
{}
sw = FullForm[sv]
List["1", "2", "3", "4", "5", "6", "7", "8", "9", "0"]
s9 = "9"
9
Position[sv,s9]
{{ { 9 } }
lp = Characters[ToString[Pi]]
{P, i}np = N[Pi,17]
3.1415926535897932
lp = Characters[ToString[%]]
{3, ., 1, 4, 1, 5, 9, 2, 6, 5, 3, 5, 8, 9, 7, 9, 3, 2}
```
**Position[lp,s9]**

 $\{\{7\}, \{14\}, \{16\}\}\$ 

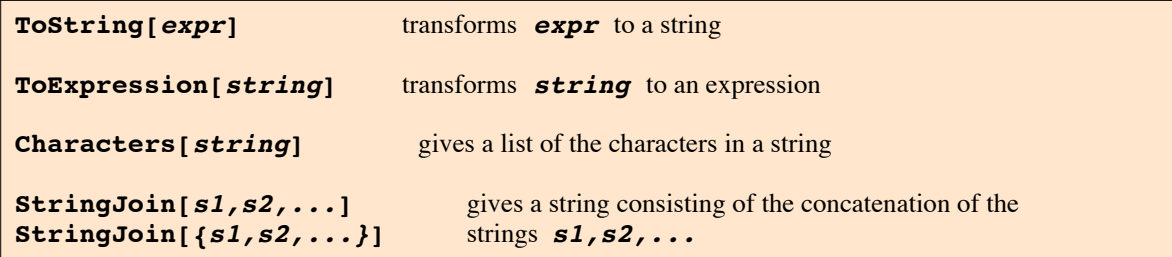

### $f = {u[2] - 2 * u[1] + u[0], u[3] - 2 * u[2] + u[1]}$

```
{u[0] - 2u[1] + u[2]}, u[1] - 2u[2] + u[3]}
```
#### **FullForm[f]**

```
List[Plus[u[0], Times[-2, u[1]], u[2]], Plus[u[1], Times[-2, u[2]], u[3]]]
```

```
u[i_] := ToExpression["u" <> ToString[i]]
```
#### **f**

 $\{u0 - 2 u1 + u2, u1 - 2 u2 + u3\}$ 

**lx = {"x1", "x2", "x3"}** {x1, x2, x3}

**FullForm[lx]**

List["x1", "x2", "x3"]

**StringJoin[lx]**

 $x1x2x3$ 

```
Characters[lx]
```

```
\{\{x, 1\}, \{x, 2\}, \{x, 3\}\}\
```
### **StringJoin[%]**

x1x2x3

**D[lx, x1]**

```
{0, 0, 0}
```

```
D[ToExpression[lx], x1]
```
{1, 0, 0}

## 20.3 Special Ways to Input Expressions

*Mathematica* converts the input  $x + y$  into  $Plus[x, y]$ . There are several ways to type the input for an expression:

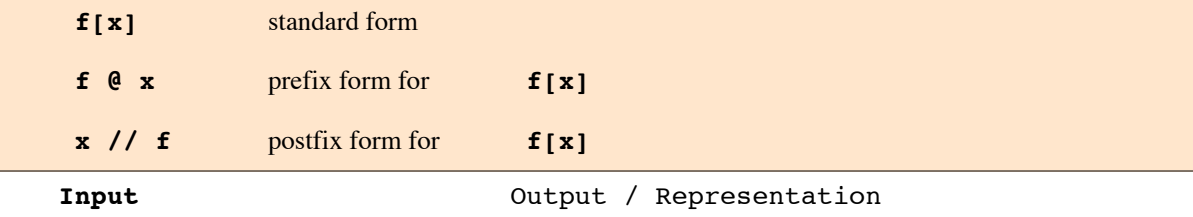

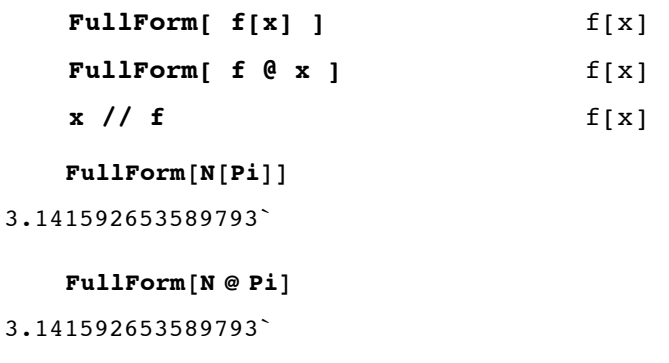

**FullForm[Pi // N]**

3.141592653589793`

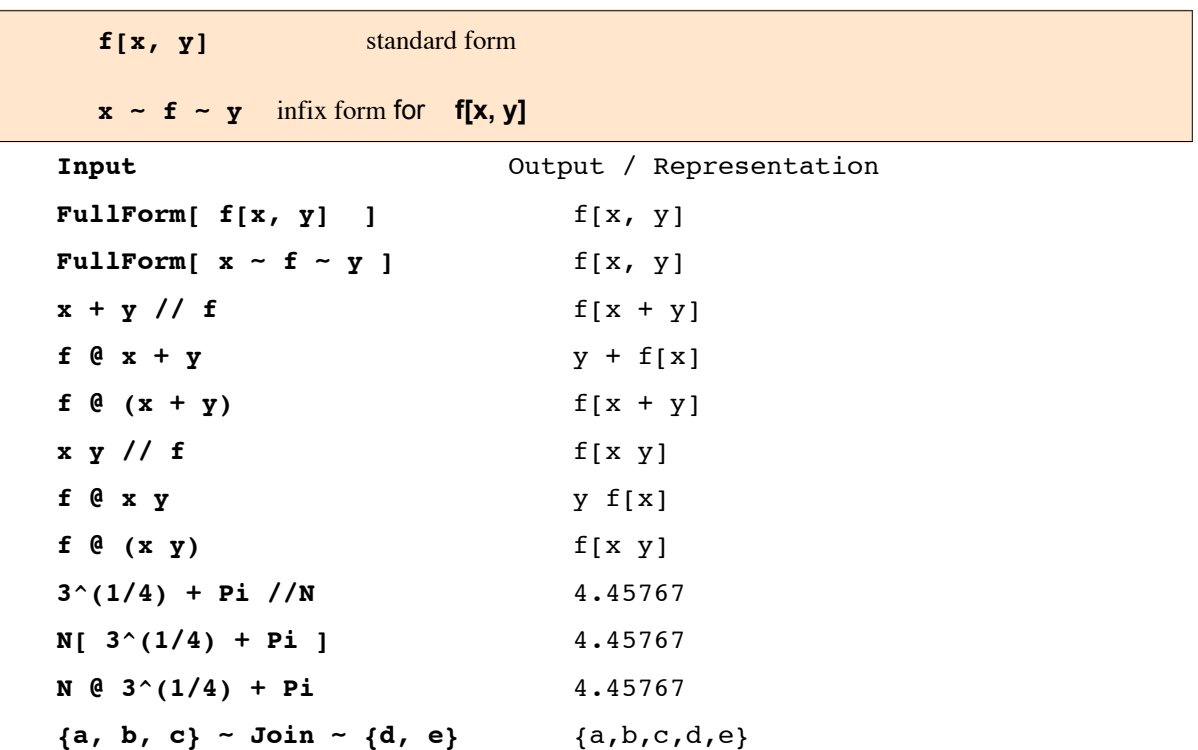

### 20.3.1 Precedence of the Various Forms of Operations

*Mathematica* interprets  $a + b^c c$  as  $a + (b \cdot c)$ . The operator  $\land$  has higher precedence than +

Every special input form is assigned a definite precedence. This includes not only the traditional mathemtical operators, but also forms as ->, := or the semicolons used to separate expressions in a *Mathematica* program.

The precedence of prefix form and postfix form differs: The postfix form **//** has very low precedence.

**// f** at the end of an expression implies that **f** is applied to the whole expression preceeding it.

 Loosely speaking, the lower the precedence of an operator, the higher the range on which it operates.

**Clear[f] x + y + z//f**  $f[x + y + z]$ **x + y - z // f**  $f[x + y - z]$ 

.

The prefic form  $\mathbf{e}$  has much higher precedence:  $\mathbf{f} \mathbf{e} \mathbf{x} + \mathbf{y}$  is equivalent to  $\mathbf{f}[\mathbf{x}] + \mathbf{y}$ :

```
f @ x + y
y + f[x]f @ (x + y)
f[x + y]
```
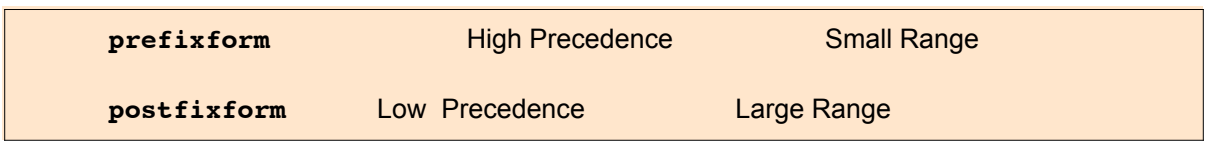

The forms of the operators and their precedences are listed in Tables A.2.7 of the *Mathemtica* book.

These tables of input forms are arranged in decreasing order of precedence. Input forms in the same box

have the same precedence.

### 20.4 Part of Expressions

Expressions are a particular kind of lists. One can refer to parts of any expression as one refers to parts of a list (cf. Chap.5).

```
Part[expr, n] or expr[[n]] the n-th part of expr
 Part[expr, {n1, n2, ... }] or a combination of parts of an expression
 expr[[n1, n2, .... ]]
 ReplacePart[expr, elem, n] replace the n-th part of expr by elem
Clear[a,b,c]
{a,b,c}[[2]]
b
(a + b + c)[[2]]
b
(a + b + c)[[-1]]
c
(a + b + c)[[0]]
Plus
Head[ (a + b + c) ]
Plus
(a b c) [[1]]
a
(a b c) [[0]]
Times
h = f[g[a], g[b]]
f[g[a], g[b]]FullForm[h]
f[g[a], g[b]]
```

```
h[[0]]
f
h[[1]]
g[a]
h[[2]]
g[b]
h[[3]]
f[g[a], g[b]][3]
```
**Part::"partw" : "** Part 3 of f[g[a],g[b]] does not exist. >>

**h[[1,1]]** a **h[[1,0]]** g

The assignemt of indices to expressions is done on the basis of the internal *Mathematica* form of the expression, as shown by **FullForm.**

```
FullForm[x/y]
Times [x, Power[y, -1]]
```

```
(x/y)[[1]]
x
(x/y)[[1,1]]
x
y
  [1, 1](x/y)[[2]]
1
y
(x/y)[[2,1]]
y
(x/y)[[2,0]]
Power
(x/y)[[2,2]]
-1
```
## 20.5 Expressions as Trees

The best way to investigate the hierarchical tree structure of a list representing a complicated expression is to use the following commands:

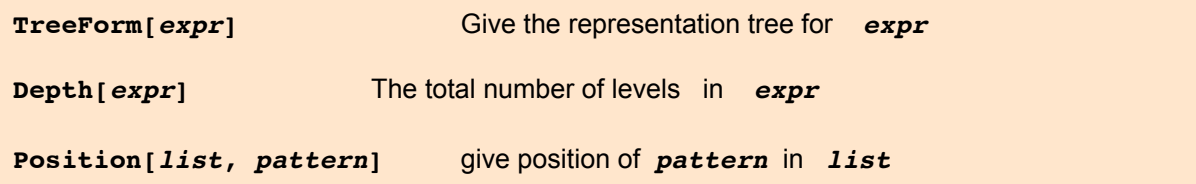

 $\vert + \vert$ 

$$
t = 1 + (3 + x)^2 / y
$$
  

$$
1 + \frac{(3 + x)^2}{y}
$$

#### **FullForm[t]**

Plus[1, Times[Power[Plus[3, x], 2], Power[ $y, -1$ ]]]

#### **h = TreeForm[t]**

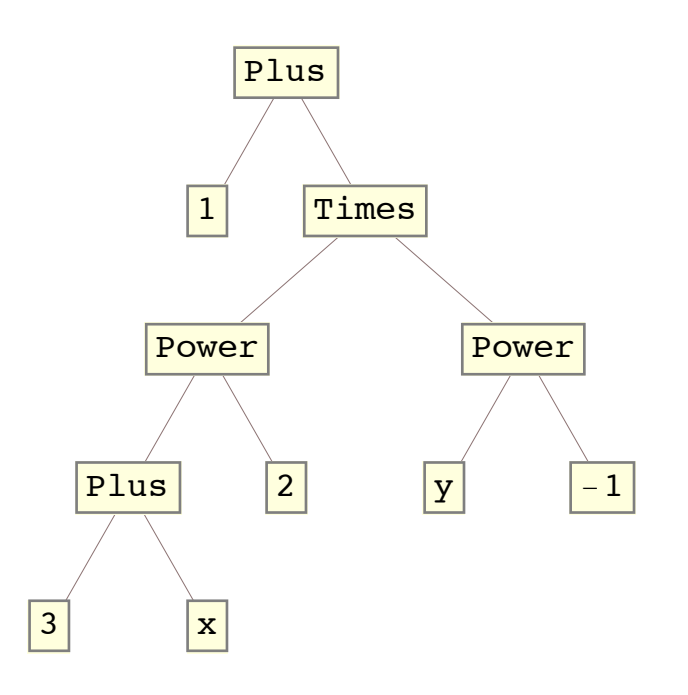

In this expression the top node of the tree consists of a **Plus**. From this node come two "branches",

 $x^3$  and  $(1 + x)^2$ . From the  $x^3$ , there are then two branches, x and 3.

**Depth[t]**

5

The very first head (in the example above : **Plus** at the beginning of the first line) is assigned a level 0. Including this into the count of levels gives the depth 5.

```
Position[t, +]
```

```
Position[t,Plus]
```

```
\{ \{0\}, \{2, 1, 1, 0\} \}
```

```
Input Output / Representation
Position[t, Plus] {{0}, {2, 1, 1, 0}}
Position[t, Power] \{\{2, 1, 0\}, \{2, 2, 0\}\}\Position[t,1] {{1}}
Position[t,-1] {2, 2, 2}Position[t,3] {{2, 1, 1, 1}}
Position[t,Times] {2, 0}}
```
## 20.6 Levels in Expressions

Many operators allow one to specify the levels in an expression on which they should act.

 $h = (x + y)^2 - (x + y)^2 + (a + x - z)^3$  // TreeForm

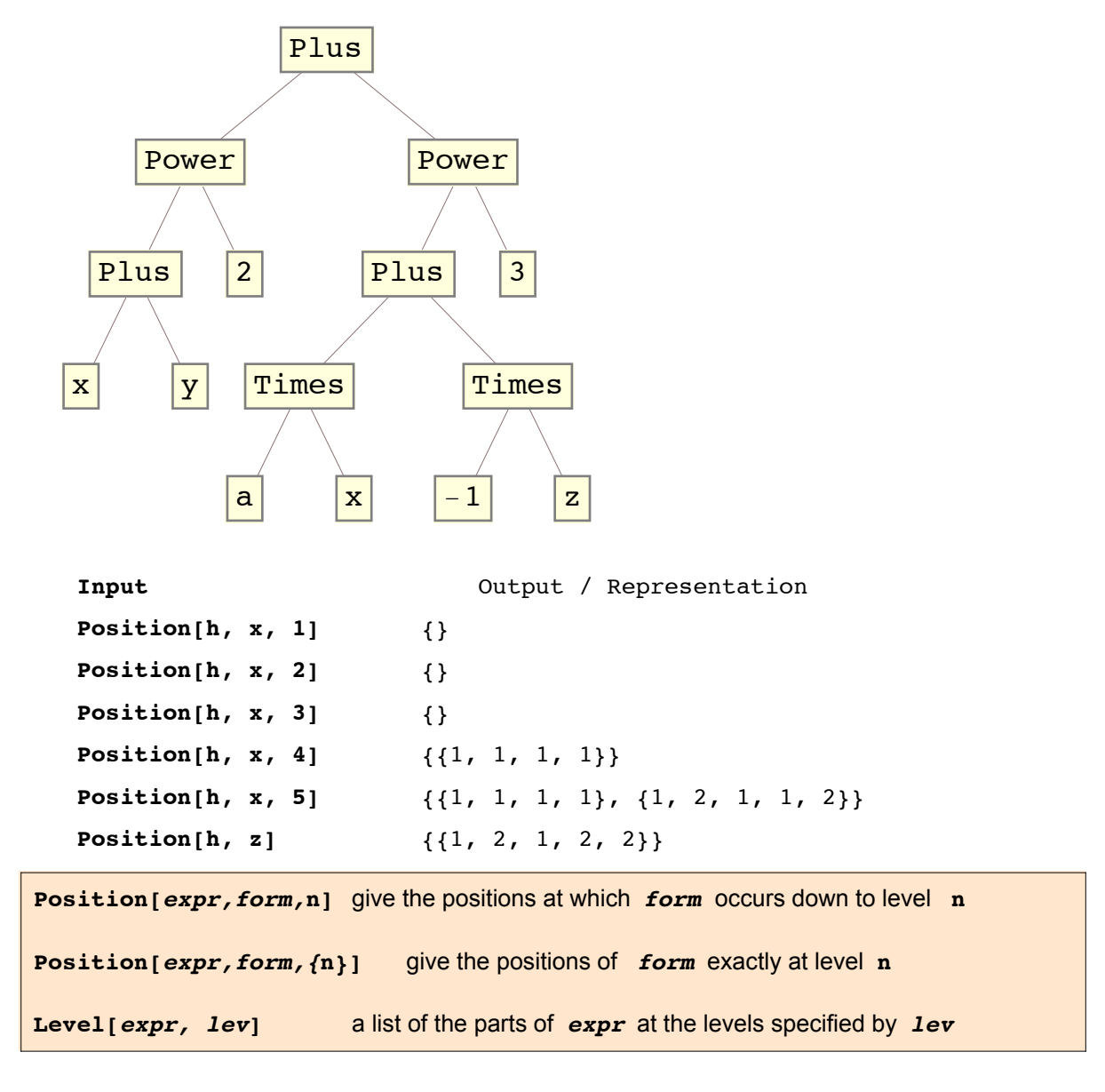

**h = ( (x + y)^2 + (a x - z)^3 ) // TreeForm**

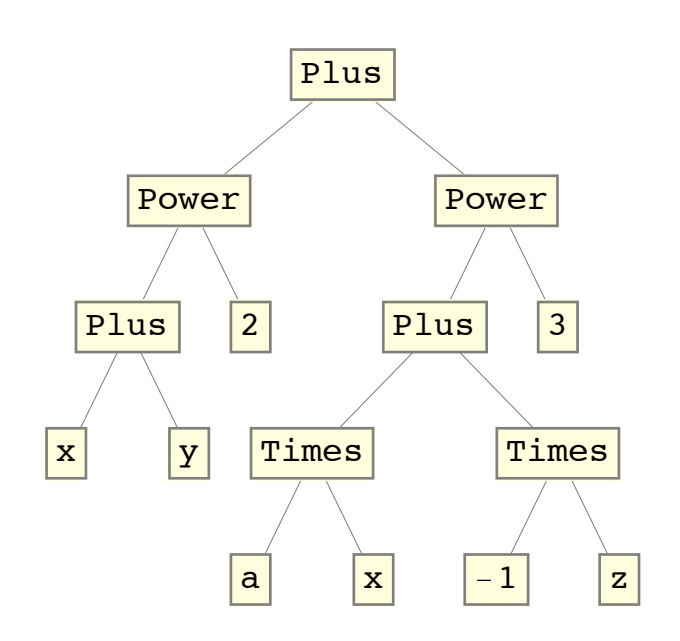

```
Depth[h]
6
Position[h, x]
\{\{1, 1, 1, 1\}, \{1, 2, 1, 1, 2\}\}\Position[h, x, {5}]
\{ \{1, 2, 1, 1, 2\} \}Position[h, Times]
\{ \{1, 2, 1, 1, 0\}, \{1, 2, 1, 2, 0\} \}Position[h, Power]
\{\{1, 1, 0\}, \{1, 2, 0\}\}\Position[h, Plus]
\{\{1, 0\}, \{1, 1, 1, 0\}, \{1, 2, 1, 0\}\}\Level[h, 1]
\{ (x + y)^2 + (a x - z)^3 \}Level[h,2]
\{(x + y)^2, (a x - z)^3, (x + y)^2 + (a x - z)^3\}Level[h, 5]
{x, y, x+y, 2, (x+y)^2, a, x, ax, -1, z, -z, ax-z, 3, (ax-z)^3, (x+y)^2 + (ax-z)^3}Level[h, 6]
\{x, y, x+y, 2, (x+y)^2, a, x, ax, -1, z, -z, ax-z, 3, (ax-z)^3, (x+y)^2 + (ax-z)^3\}
```
### 20.7 Changing Parts of Lists Representing Expressions

In a notebook session commands can be changed easily by returning to them with the cursor and editing them. Thus one may avoid to type lengthy expressions in slightly altered form. Such an approach is not possible when working with a text-based interface (cf. sect. 2.1). In such a case the method for changing parts of command lists described here may present some advantage. This way is also useful for procedures and programmes (cf. § **23.2.1**). At first the position of the letter, symbol or strings of symbols is found with the help of the command **Position** so that **ReplacePart** can be targeted precisely. The search for the position can be rendered more specific by given the level of the wanted symbol.

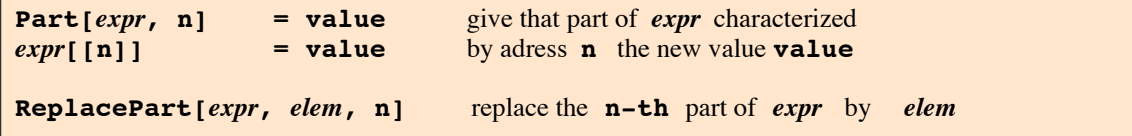

One can manipulate parts of expressions just as one manipulates parts of lists. The use of assignments as shown below is clumsy and tedious.

 $t = 1 + (3 + x)^2$  / y  $1 + \frac{(3 + x)^2}{ }$ y

**FullForm[t]** Plus[1, Times[Power[Plus[3, x], 2], Power[y, -1]]]

```
t[[2, 1, 1]] = x
x
t
1 + \frac{x^2}{x}y
FullForm[t]
Plus[1, Times[Power[x, 2], Power[y, -1]]]
t = 1 + (3 + x)^2 / y
1 + \frac{(3 + x)^2}{ }y
t[[2,1,1,1]] = 4
4
t
1 + \frac{(4 + x)^2}{ }y
t[[2,1,2]] = z
z
t
1 + \frac{(4 + x)^{2}}{2}y
t[[2,2,2]]
-1
t[[2,2,1]]
y
t[[2,2,1]] = w
w
t
1 + \frac{(4 + x)^{2}}{2}w
{a, b, c, d, e}[[{2, 4}]]
{b, d}h = a + b + c + d + e
a + b + c + d + eFullForm[h]
Plus[a, b, c, d, e]
h[[{2,4}]]
b + dh[[2, 4]]
\left(\,a + b + c + d + e\,\right)\,\left[\!\left[ \,2\right,\; 4\,\right]\!\right]
```
Part::"partd" : Part specification  $(a + b + c + d + e)[2, 4]$  is longer than depth of object. >>

**ReplacePart[h,aa,5]**

 $a + aa + b + c + d$ 

Replacing parts of expressions as shown below in this subsection is clumsy and tetious. An easier method to do this is based on the use of the commands **Position** and **ReplacePart** as described in section 20.7. But before this can be done properly some insight should be gained into the structure of lists representing expressions.

```
a + b + c + d
a + b + c + dReplacePart[%, x^2, 3]
a + b + d + x^2ReplacePart[a + b + c + d, x^2,3]
a + b + d + x^2h = (x + y)^{-2} - (x + y)^{-2} - (x + z)^{-3}(x + y)^{2} + (ax - z)^{3}
```
Now we want to change the symbol **x** in the second term to **w**; thereafter the exponent of the second term from **3** to **4**.

```
Position[h,x]
\{\{1, 1, 1\}, \{2, 1, 1, 2\}\}\h1 = ReplacePart[h, w, %[[2]] ]
(x + y)^{2} + (a w - z)^{3}Position[h1, 3]
{2, 2}ReplacePart[h1, 4, %//Flatten]
(x + y)^{2} + (a w - z)^{4}t = 1 + (3 + x)^2 / y
1 + \frac{(3 + x)^2}{ }y
FullForm[t]
Plus[1, Times[Power[Plus[3, x], 2], Power[y, -1]]]
ReplacePart[t,w,2]
1 + wReplacePart[t,w,{2,1}]
1 + \frac{w}{w}y
ReplacePart[t,w,{2,2}]
1 + w (3 + x)^2
```

```
ReplacePart[t,w,{2,2,1}]
1 + \frac{(3 + x)^2}{ }w
ReplacePart[t,w,{2,2,2}]
1 + (3 + x)^2 y^wt = 1 + (3 + x)^2 / y
1 + \frac{(3 + x)^2}{ }y
\mathbf{t} = \mathbf{t} /. \{y \rightarrow w, 3 \rightarrow 4, 2 \rightarrow 7\}1 + \frac{(4 + x)^7}{ }w
tt /. + -> -
Syntax::sntxf: "tt /. + " cannot be followed by "-> -".
```

```
ttt = tt /. Plus -> Minus
```

```
Minus\left[1, \frac{\text{Minus}\left[4, x\right]^{7}}{\text{w}}\right]
```
Minus::"argx" : Minus called with 2 arguments; 1 argument is expected. >>

**ttt**

```
Minus\left[1, \frac{\text{Minus}[4, x]^7}{w}\right]
```
Minus::"argx" : Minus called with 2 arguments; 1 argument is expected. >>

```
Clear[x]
Minus[x]
-x
```

```
FullForm[%]
```
Times $[-1, x]$ 

# 20.8 Taking Parts of Expressions

These list operations can be applied to any kind of expression.

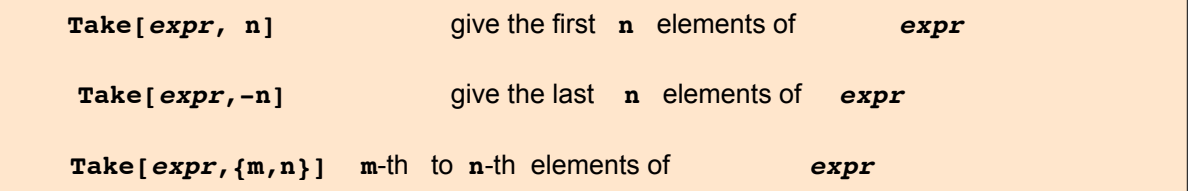

```
t = 1 + x + x^2 + x^2 + x^31 + x + x^2 + x^3Take[t,2]
1 + x
```

```
Take[t,-2]
x^2 + x^3Take[t, {2,3}]
x + x^2Take[t, {-1,4}]
x^3Take[t, {-2,4}]
x^2 + x^3h = (x + y)^{-2} - (x + y)^{-2} - (x + z)^{-3}(x + y)^{2} + (a x - z)^{3}
```
Now we want to obtain the content of the second bracket.

```
po = Position[h, a x - z]
{2, 1}g = ReplacePart[h,1,po]
```
 $1 + (x + y)^2$ 

The command **Take[]** may also be useful to get parts of a lengthy output.

$$
f = ( (1 - x)^{2} (x^{2} + 1)^{2} )^{-1}
$$
  
\n
$$
\frac{1}{(1-x)^{2} (1+x^{2})^{2}}
$$
  
\n
$$
g = \text{Integrate}[f, x] // Expand
$$
  
\n
$$
\frac{1}{4 (1-x)} - \frac{1}{4 (1+x^{2})} + \frac{\text{Arctan}[x]}{4} - \frac{1}{2} \text{Log}[-1+x] + \frac{1}{4} \text{Log}[1+x^{2}]
$$

**TreeForm[g]**

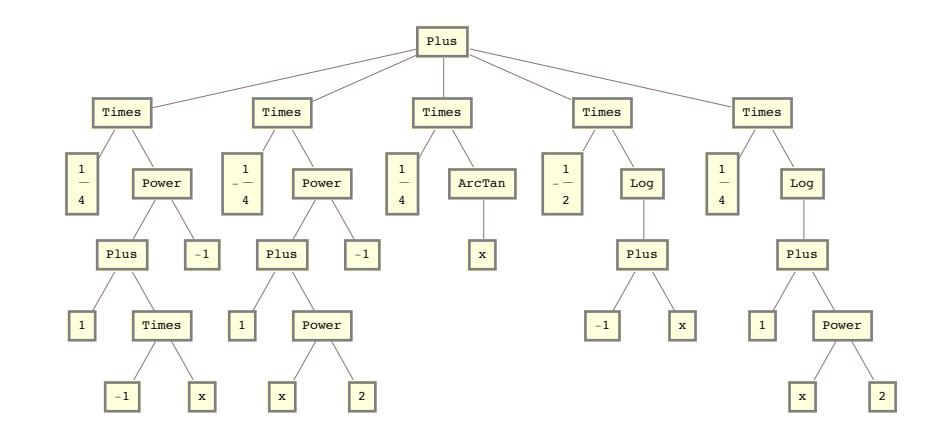

**g3 = Take[g,3 ]** 1  $\frac{1}{4(1-x)} - \frac{1}{4(1+x^2)}$  $\frac{1}{4(1+x^2)} + \frac{\text{Arctan}[x]}{4}$ 

**Part[g, 3]** ArcTan[x]

4

### **20** *math20a.nb*

$$
g12 = Take[g, 2]
$$
\n
$$
\frac{1}{4(1-x)} - \frac{1}{4(1+x^{2})}
$$
\n
$$
Part[g, \{4,5\}]
$$
\n
$$
-\frac{1}{2} Log[-1+x] + \frac{1}{4} Log[1+x^{2}]
$$